## **DAFTAR ISI**

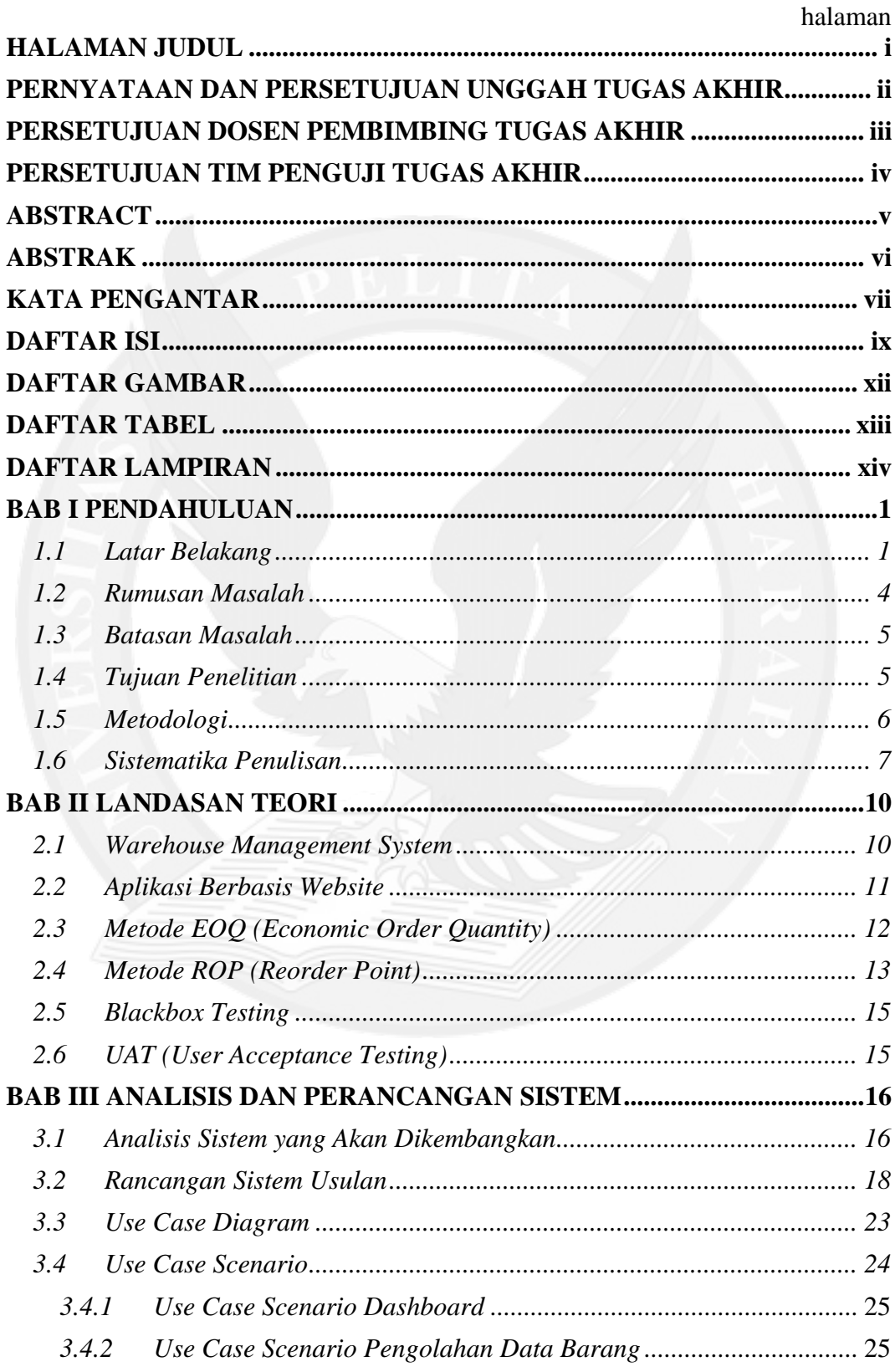

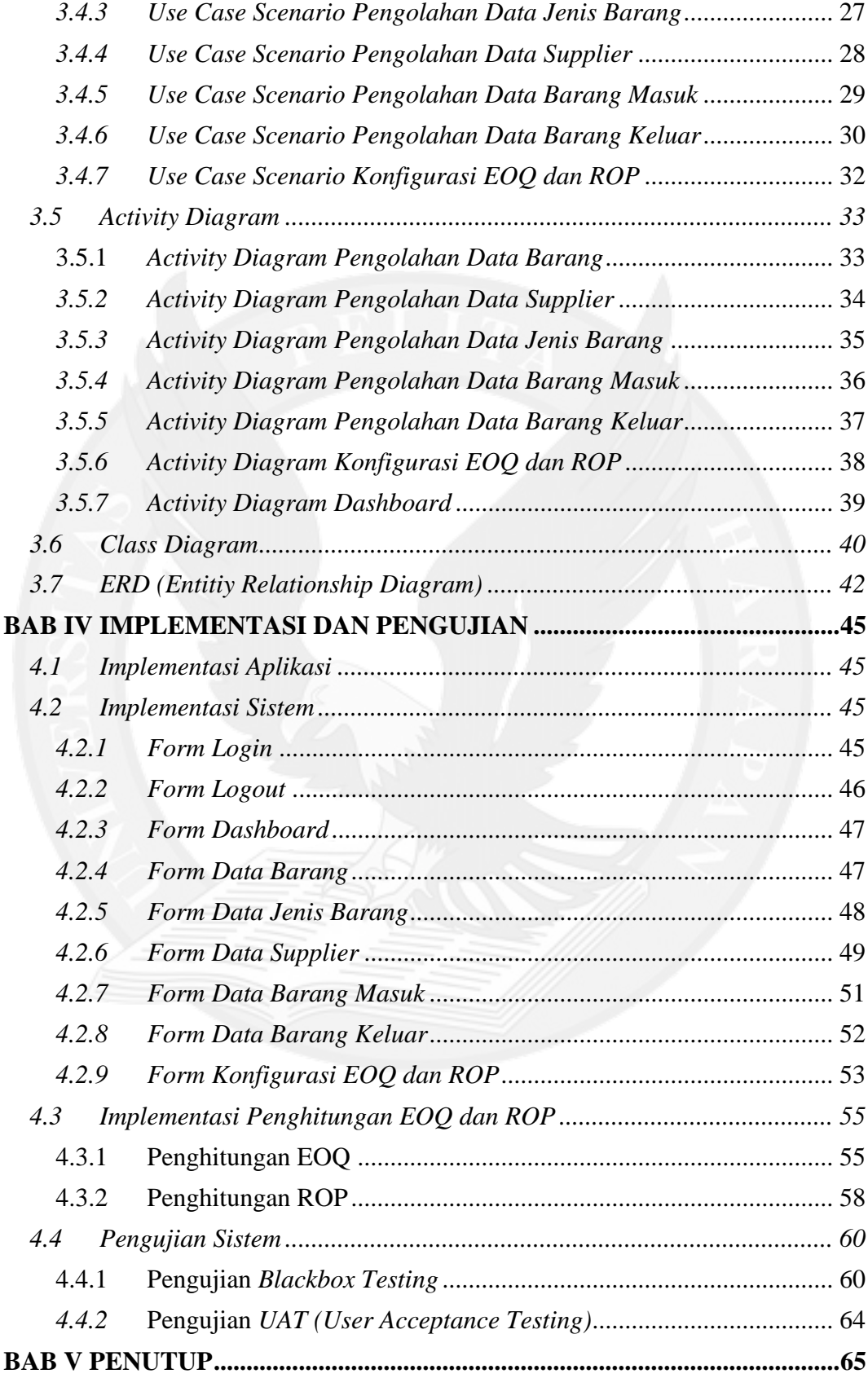

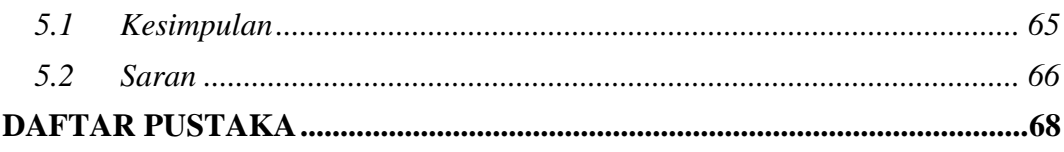

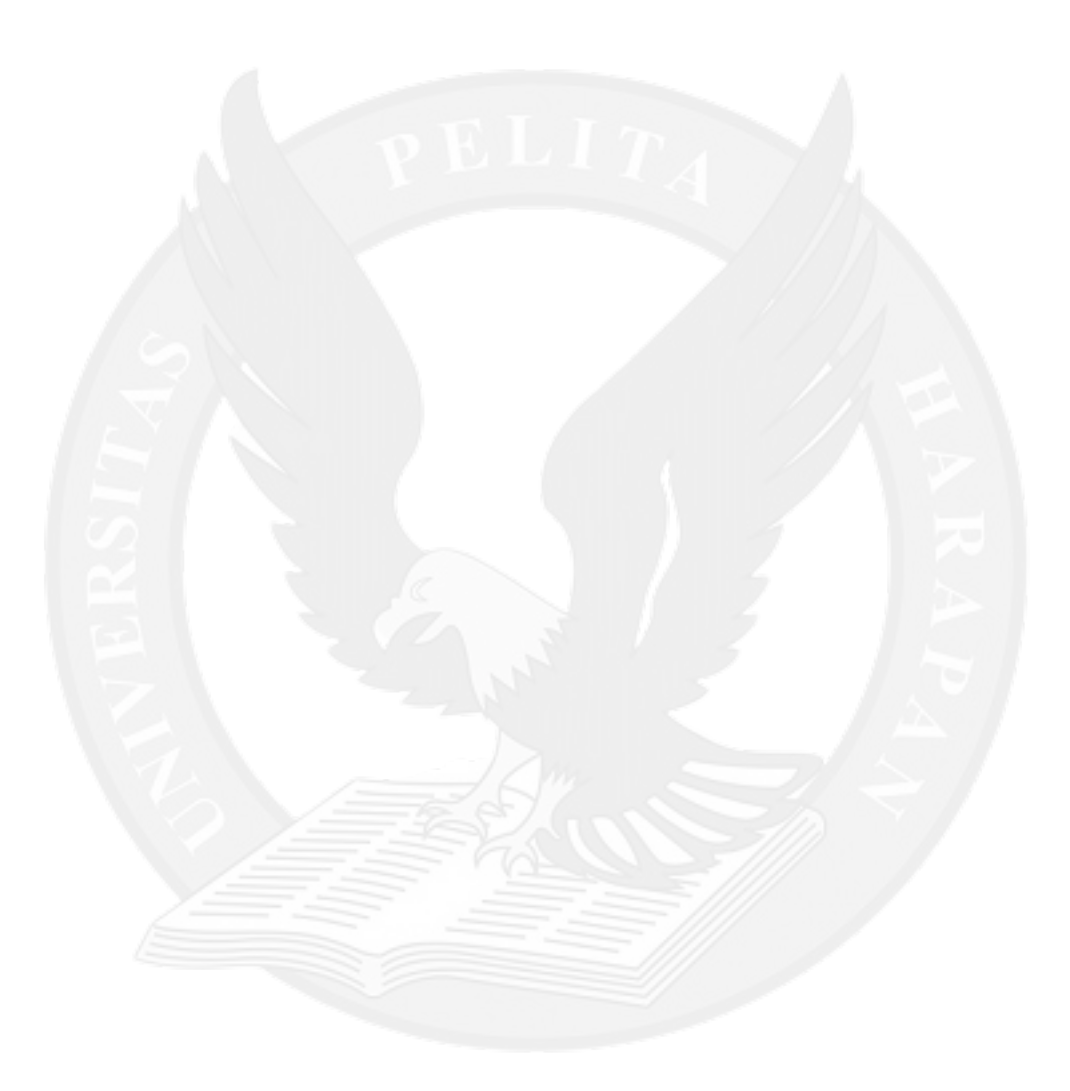

## **DAFTAR GAMBAR**

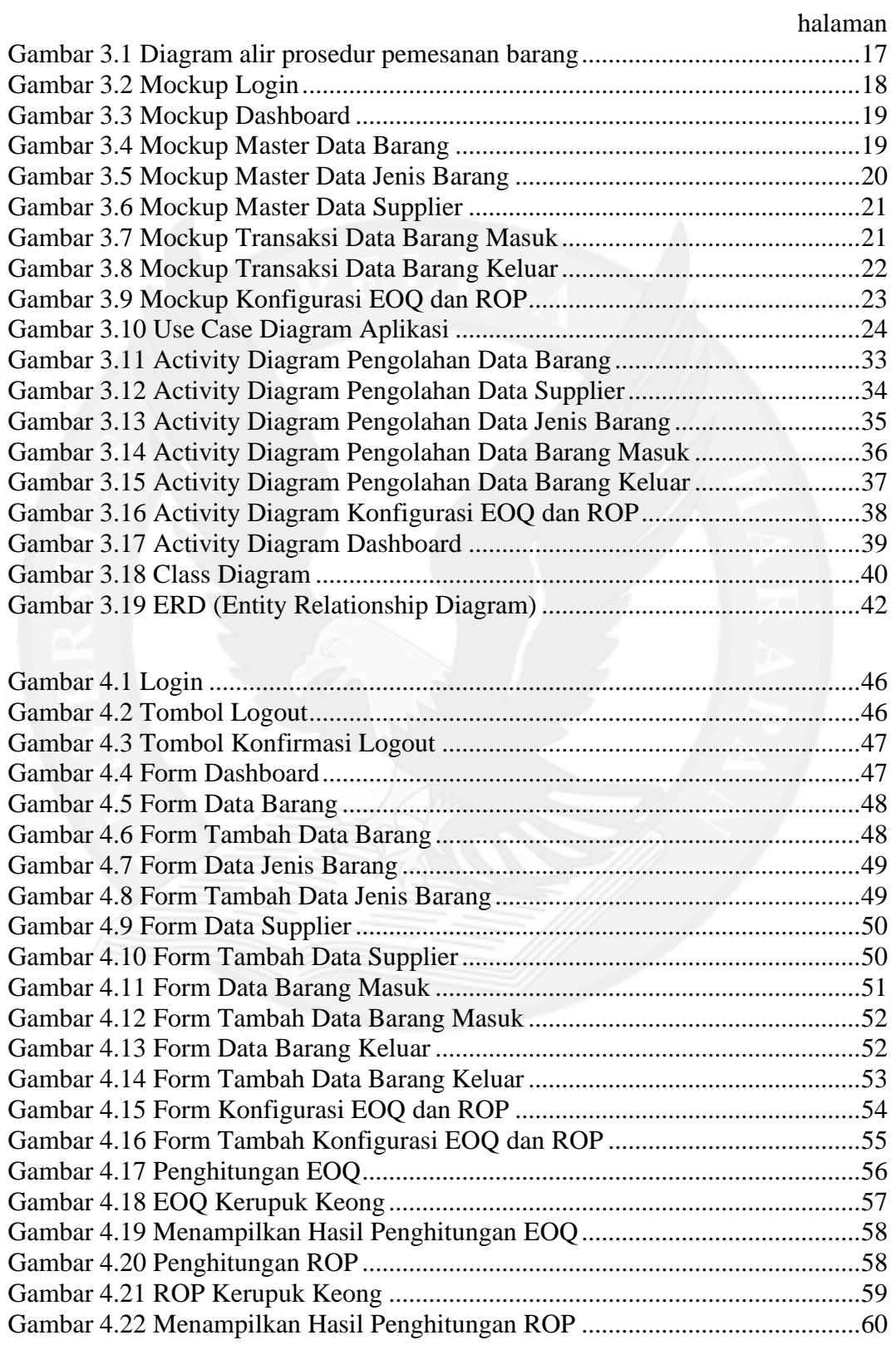

## **DAFTAR TABEL**

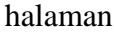

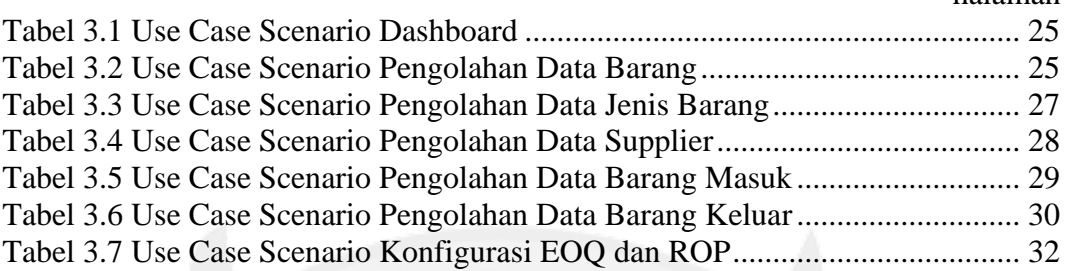

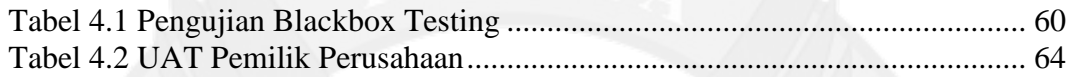

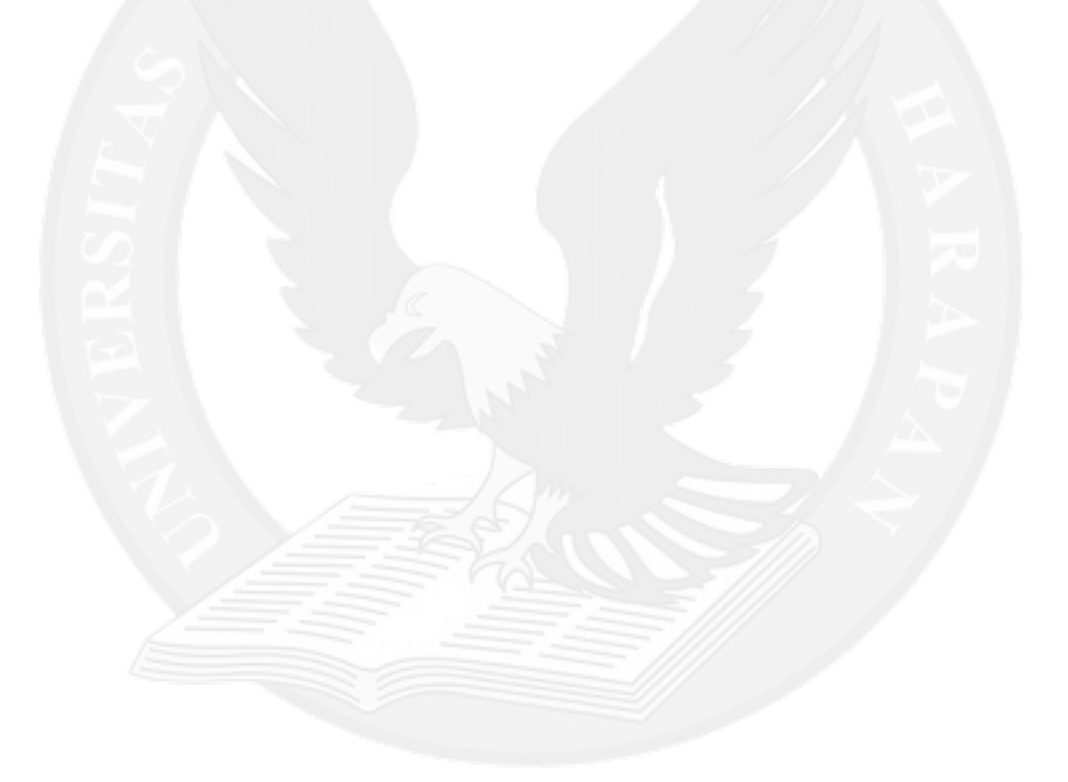

# **DAFTAR LAMPIRAN**

#### LAMPIRAN A. PANDUAN PEMAKAIAN APLIKASI .................................. A-1

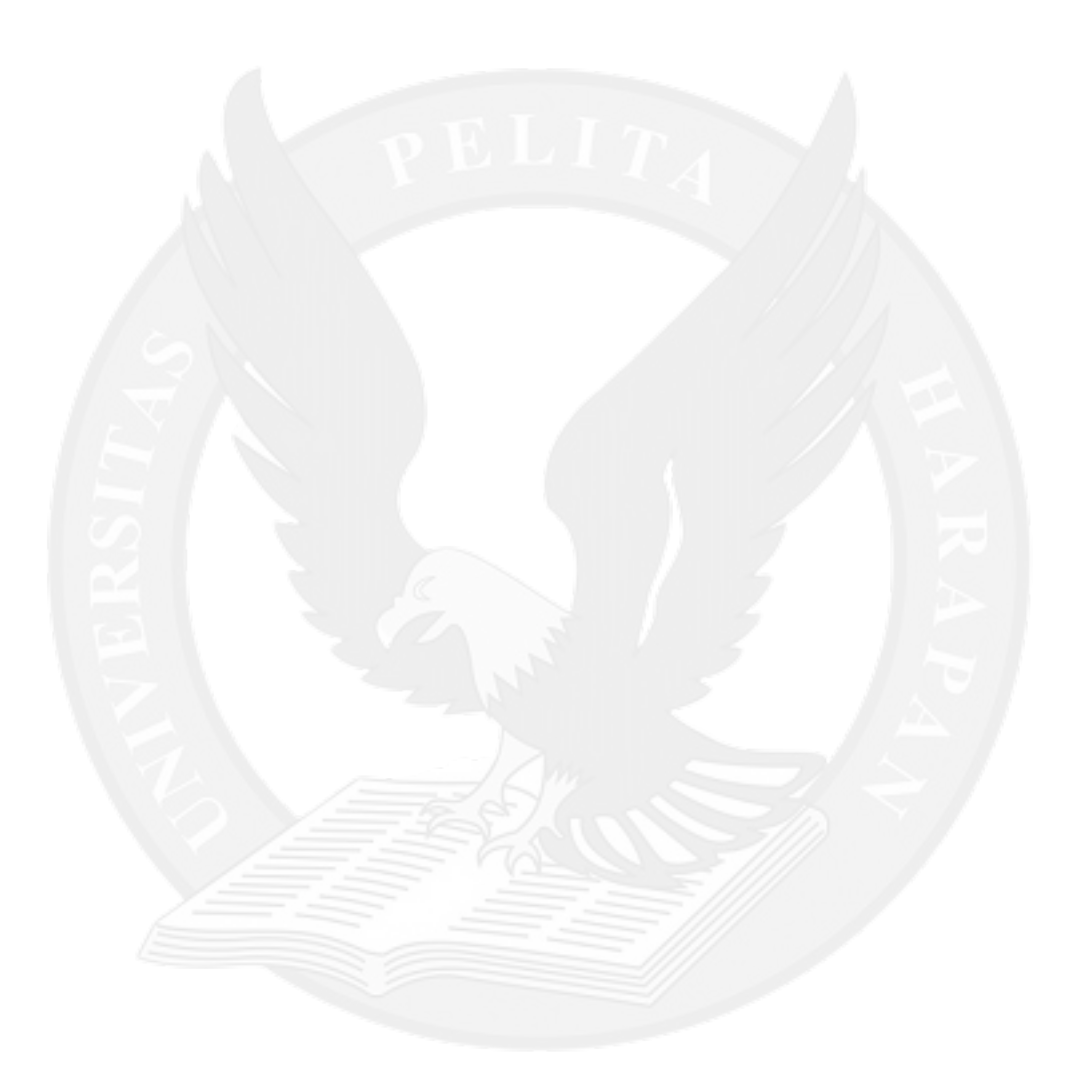